# Intro to NetsBlox

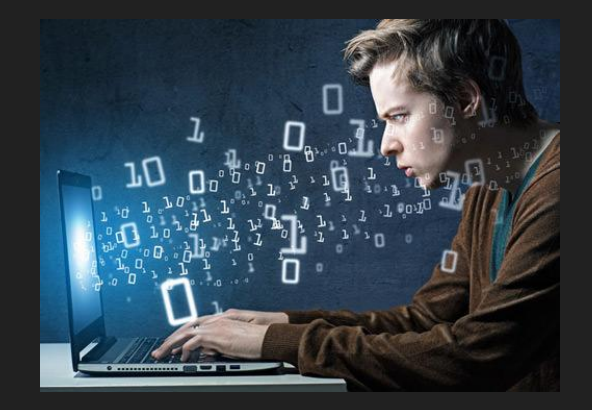

#### **Overview**

- What is NetsBlox?
- Overview of the NetsBlox Environment
- Creating an account
- Our First App

### What is NetsBlox?

#### What is NetsBlox?

- NetsBlox is a programming language, which you can use to tell a computer what to do.
- A program is a particular set of instructions for the computer to follow.
- Programs in most languages use only letters (and punctuation), but NetsBlox is different: it's a visual language. Instead of writing a program only using the keyboard, you will drag pictures of blocks and click them together.

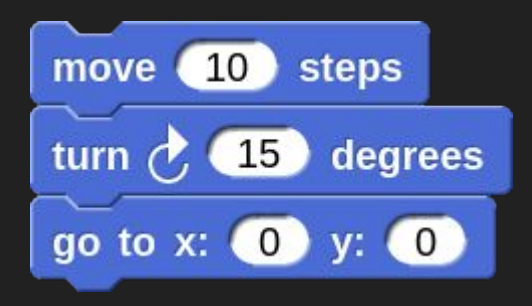

### The NetsBlox Environment

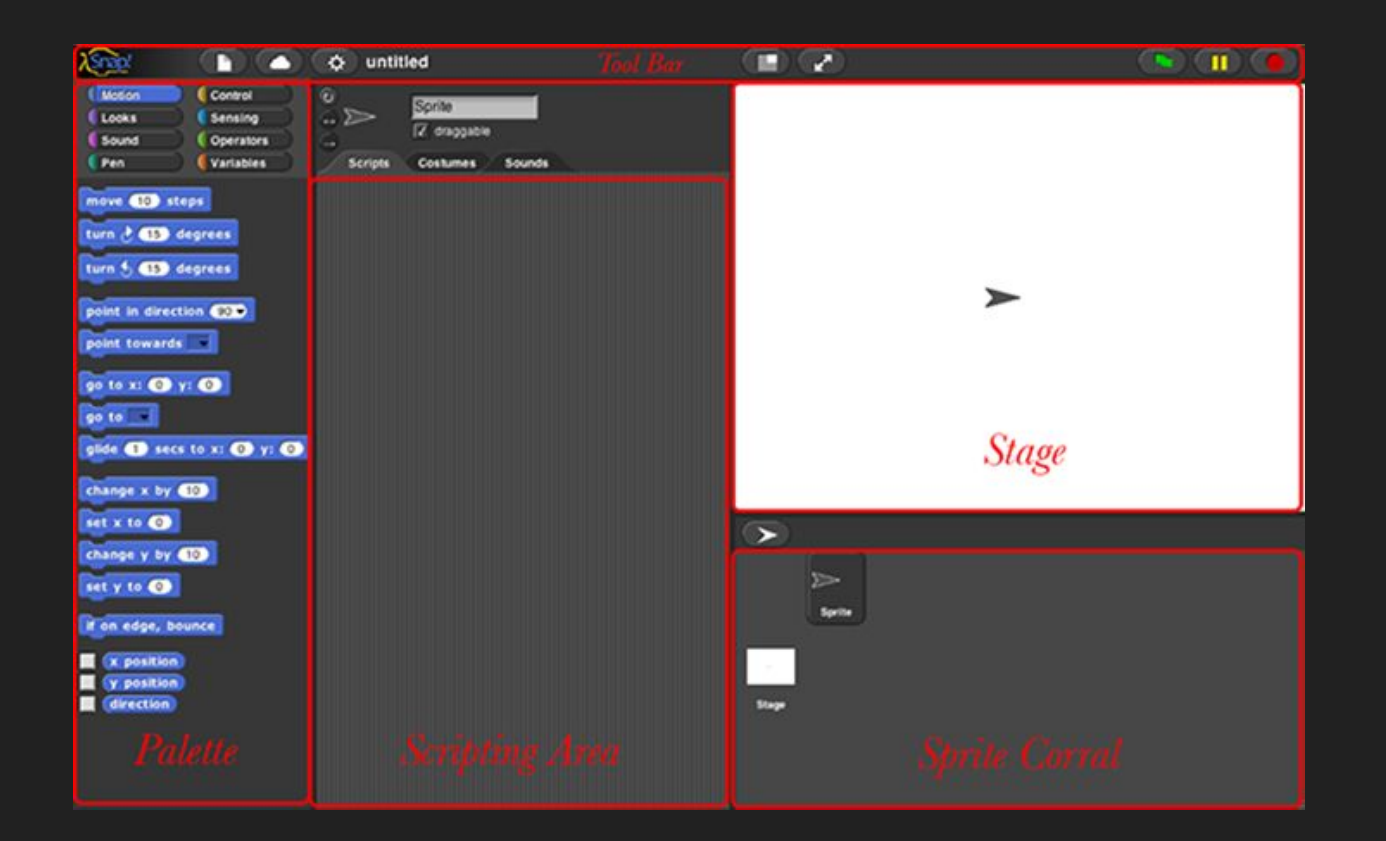

### Create an Account

#### Step 1: Select "Sign up" from the cloud icon

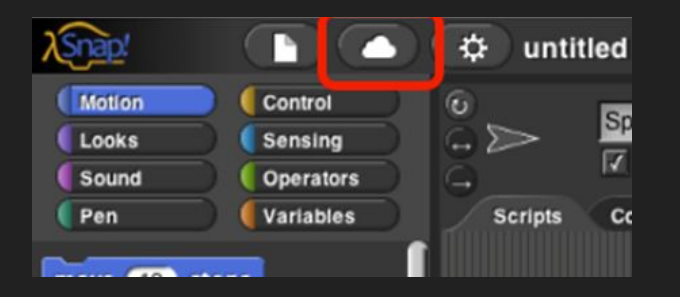

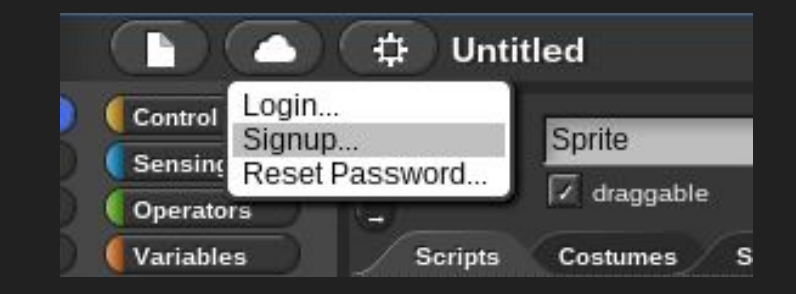

#### Step 3: Fill out the dialog & get password from email

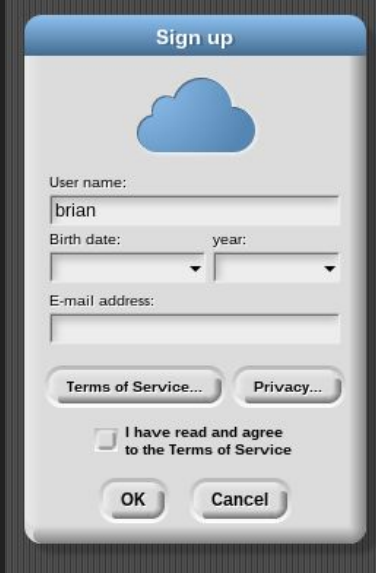

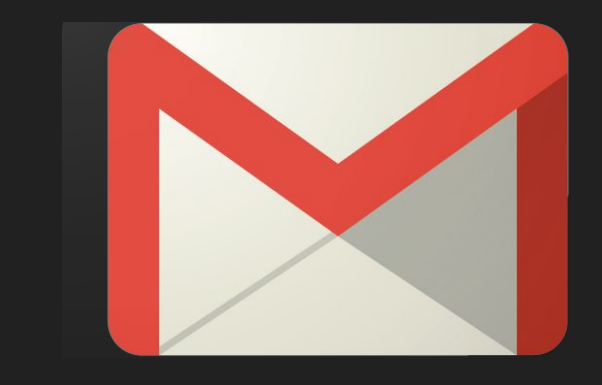

#### Step 5: Log in and set a new password!

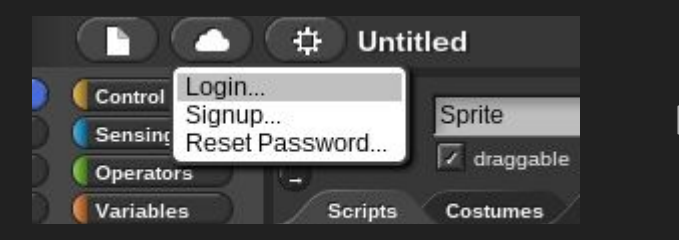

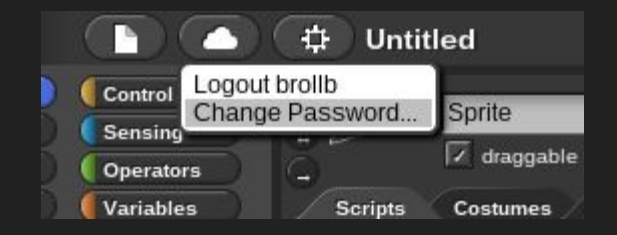

## Our First App: Moving Sprite

# Enhancement: Can you make two moving sprites?

Our Second App: Moving Objects

# Enhancement: Avoid the Moving Objects!

#### Saving Projects

- First, we will need to create a NetsBlox account
- You can save locally (to the browser) or to the cloud
- It's good practice to export your project to an xml file just as "insurance"